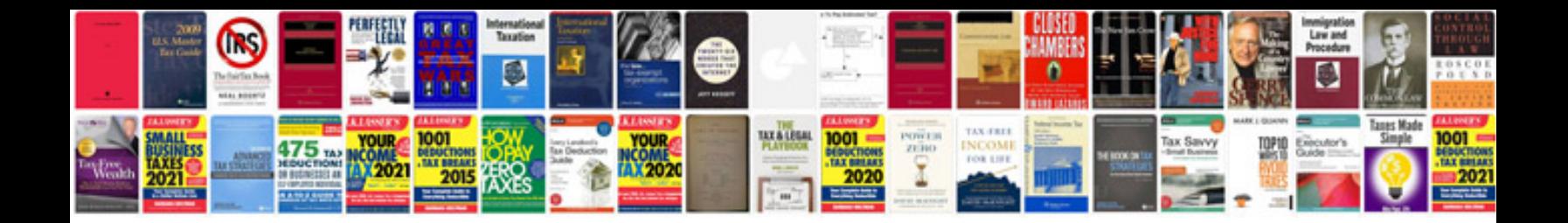

**Suzuki z400 manual**

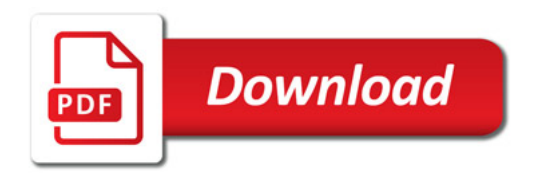

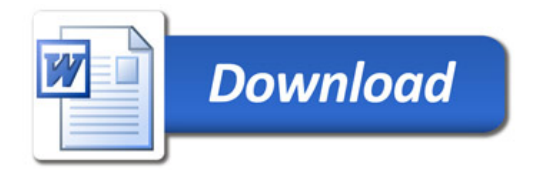